# <span id="page-0-1"></span>**J· 展合数据** 参全多数

<span id="page-0-0"></span> $1$  API  $2<sub>0</sub>$ [3、错误码参照](#page-4-0) 1 API **[**  $\Box$ ] **接口地址:** http://v.juhe.cn/exp/index **返回格式:** json/xml **请求方式:** http post/get **请求示例:** http://v.juhe.cn/exp/index?key=key&com=sf&no=575677355677

#### **Header**

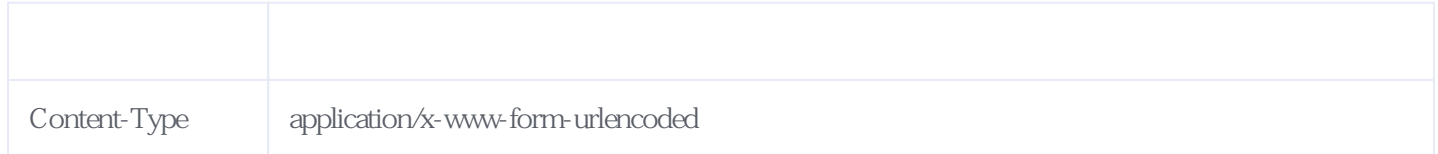

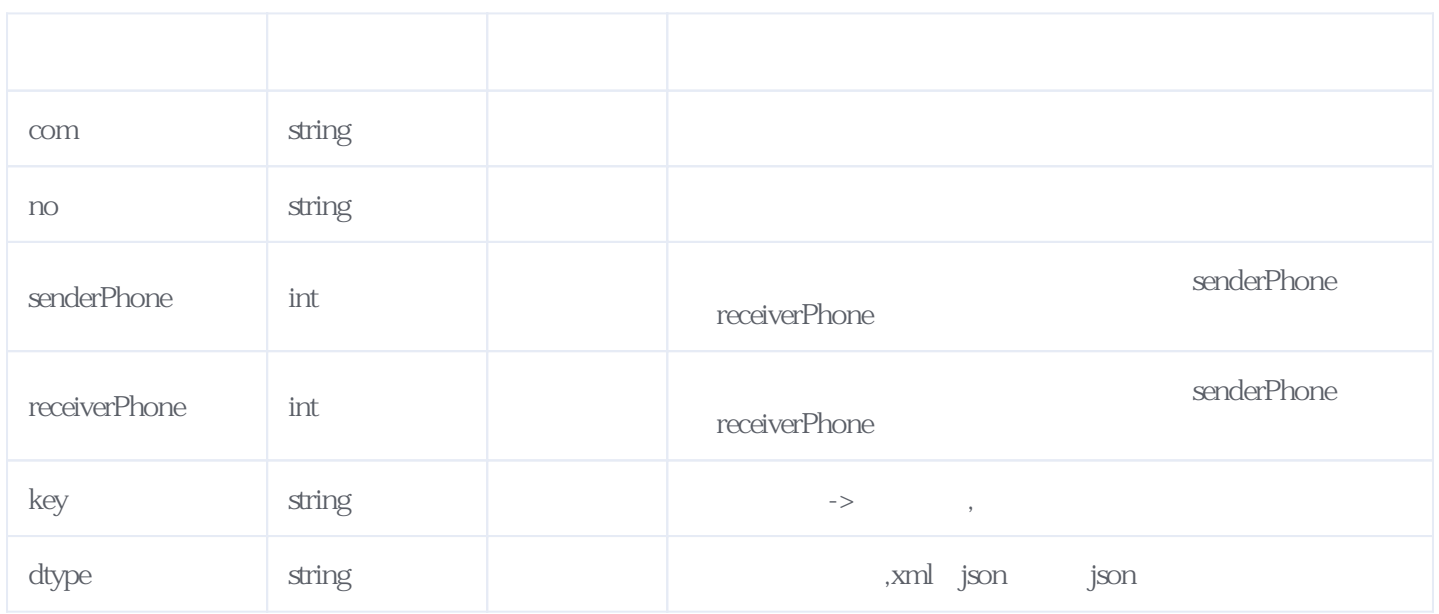

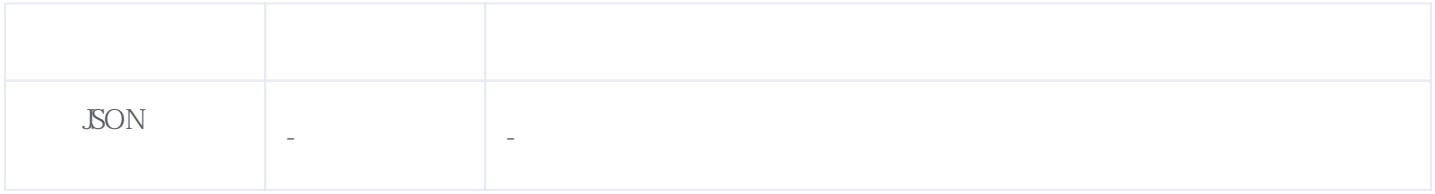

JSON.

 $\frac{1}{\sqrt{N}}$  \*/ {  $"resultcode": "200", /*$  \*/ "reason": " "result": { "company": " $EMS$ ",  $\frac{*}{*}$  "com": "ems", "no": "1186465887499",  $\frac{*}{ }$  "status": "1", /\* 1表示此快递单的物流信息不会发生变化,此时您可缓存下来;0表示有变化的可能性 \*/, "status\_detail": "PENDING", /\* **PENDING** NO\_RECORD **ERROR** IN\_TRANSIT DELIVERING **SIGNED REJECTED** PROBLEM **INVALID TIMEOUT FAILED** SEND\_BACK<br>TAKING \*/ TAKING "list": [ { "datetime": "2016-06-15 21:44:04",  $\frac{*}{*}$ <br>"remark". " "remark": " $*$  \*/  $"zone"$ : "" /\* \*/ },  $\{$  "datetime": "2016-06-15 21:46:45",  $"remark"$ : "  $\mathbb{R}$  "zone": "" }, { "datetime": "2016-06-16 12:04:00", "remark": " "zone": "" }, { "datetime": "2016-06-17 07:53:00", "remark": " "zone": "" }, { "datetime": "2016-06-18 07:40:00",  $"remark"$ : " $"$ , " "zone": "" }, { "datetime": "2016-06-18 09:59:00",

```
"remark": "
     "zone": ""
    },
\{ "datetime": "2016-06-18 12:01:00",
   "remark": "
    "zone": ""
    },
    {
     "datetime": "2016-06-18 17:34:00",
   "remark": "
    "zone": ""
    },
    {
     "datetime": "2016-06-20 17:55:00",
   "remark": "
    "zone": ""
   }
  ]
  },
 "error_code": 0 /* \hspace{1cm} 0 \hspace{3cm} \hspace{1cm} /
}
```
XML返回示例:

```
<root> <resultcode>200</resultcode>
      <reason> \le //reason>
       <result>
            \langle \text{company} \rangle \langle \text{company} \rangle <com>sf</com>
             <no>575677355677</no>
             <list>
                   <item> <datetime>2013-06-25 10:44:05</datetime>
                         <remark>
</remark>
</remark>
</remark>
</remark>
</remark>
</remark>
</remark>
</remark>
</remark>
</remark>
</remark>
</remark>
</remark>
</remark>
</remark>
</remark>
</remark>
</remark>
</remark>
</remark>
</remark>
</r
                         <zone> </zone> </item>
                    <item>
                          <datetime>2013-06-25 11:05:21</datetime>
                          <remark>快件在 台州 ,准备送往下一站 台州集散中心</remark>
                          <zone>台州市</zone>
                    </item>
                    <item>
                          <datetime>2013-06-25 20:36:02</datetime>
                         <remark>\leq <zone>台州市</zone>
                    </item>
                    <item>
                          <datetime>2013-06-25 21:17:36</datetime>
                          <remark>快件在 台州集散中心 ,准备送往下一站 杭州集散中心</remark>
                         <zone> </zone></item><item> <datetime>2013-06-26 12:20:00</datetime>
                         \langleremark> \langle/remark> \langle/remark> \langle <zone>杭州市</zone>
                    </item>
                    <item>
                          <datetime>2013-06-27 05:48:42</datetime>
                          <remark>快件在 西安集散中心 ,准备送往下一站 西安</remark>
                         \langlezone> \angle \langle \rangle \langle \rangle \langle  </item>
```

```
 <item>
                <datetime>2013-06-27 08:03:03</datetime>
 <remark>正在派件..</remark>
\langlezone> / \langle/zone>\langleitem><item> <datetime>2013-06-27 08:51:33</datetime>
\langleremark>\langle/remark>
\langlezone> / \langle/zone> </item>
            <item>
               \alpha <datetime>2013-06-27 08:51</datetime><br></remark>>>>
<remark>\leq/remark>
\langlezone> / \langle/zone>\langleitem>\langlelist\rangle<status>1</status>
   \langleresult\rangle</root>
```
## <span id="page-3-0"></span>**2、快递公司编号对照表** [\[顶部\]](#page-0-1)

**接口地址:** http://v.juhe.cn/exp/com **返回格式:** json **请求方式:** http post get **请求示例:** http://v.juhe.cn/exp/com?key=key

#### **Header**

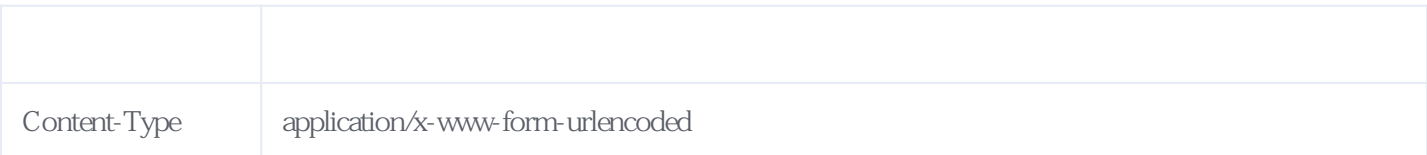

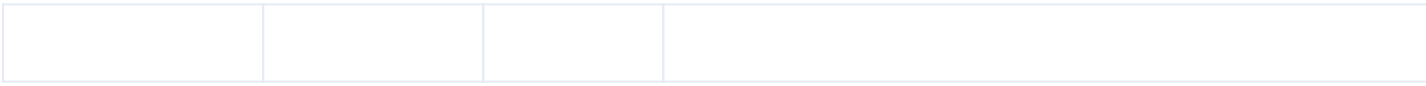

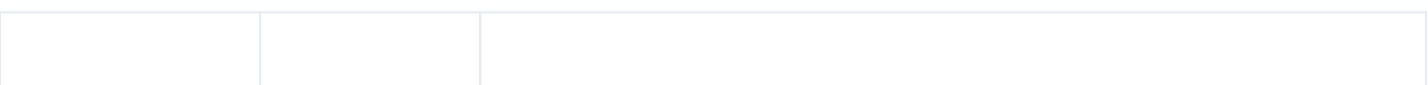

 $\forall^*$ 

```
{
  "resultcode": "200",
 "reason": "
\therefore "reason": "
",
  "result": [
\{\lceil \text{comm} \rceil: "\lceil \text{comm} \rceil "no": "sf"
   },
\{"com": "
 "no": "sto"
 },
\{"com": "",
 "no": "yt"
 },
\{"com": "", "no": "yd"
 },
\{\lceil \text{com} \rceil: "\lceil \cdot \rceil",
 "no": "tt"
   }
 ......有省略
 ],
  "error_code": 0
}
```
<span id="page-4-0"></span>**3、错误码参照**

### **服务级错误码参照(error\_code):** [\[顶部\]](#page-0-1)

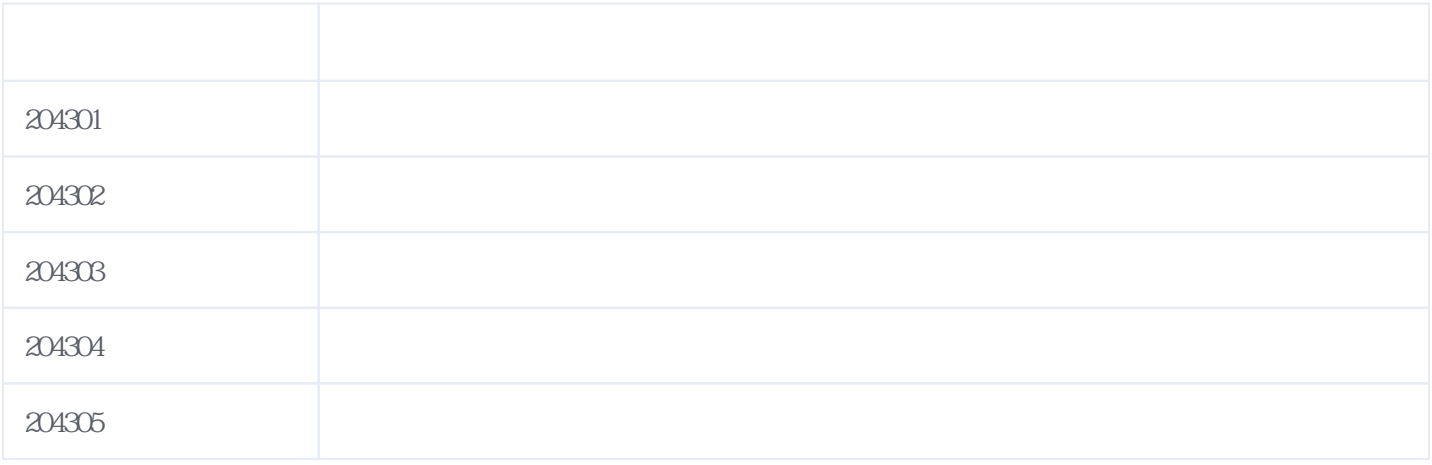

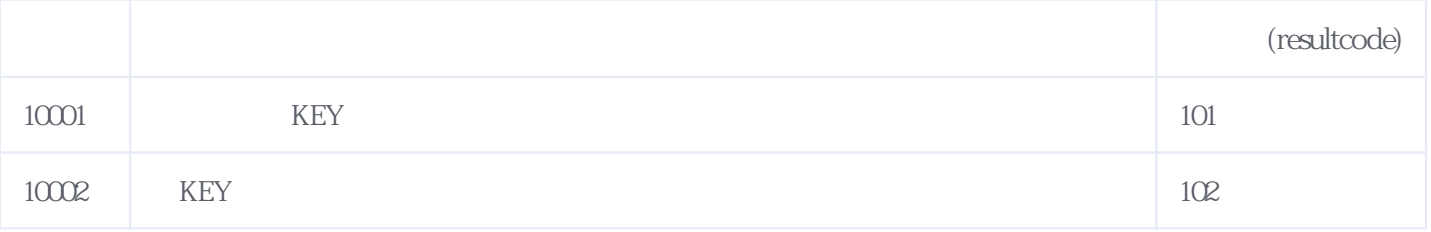

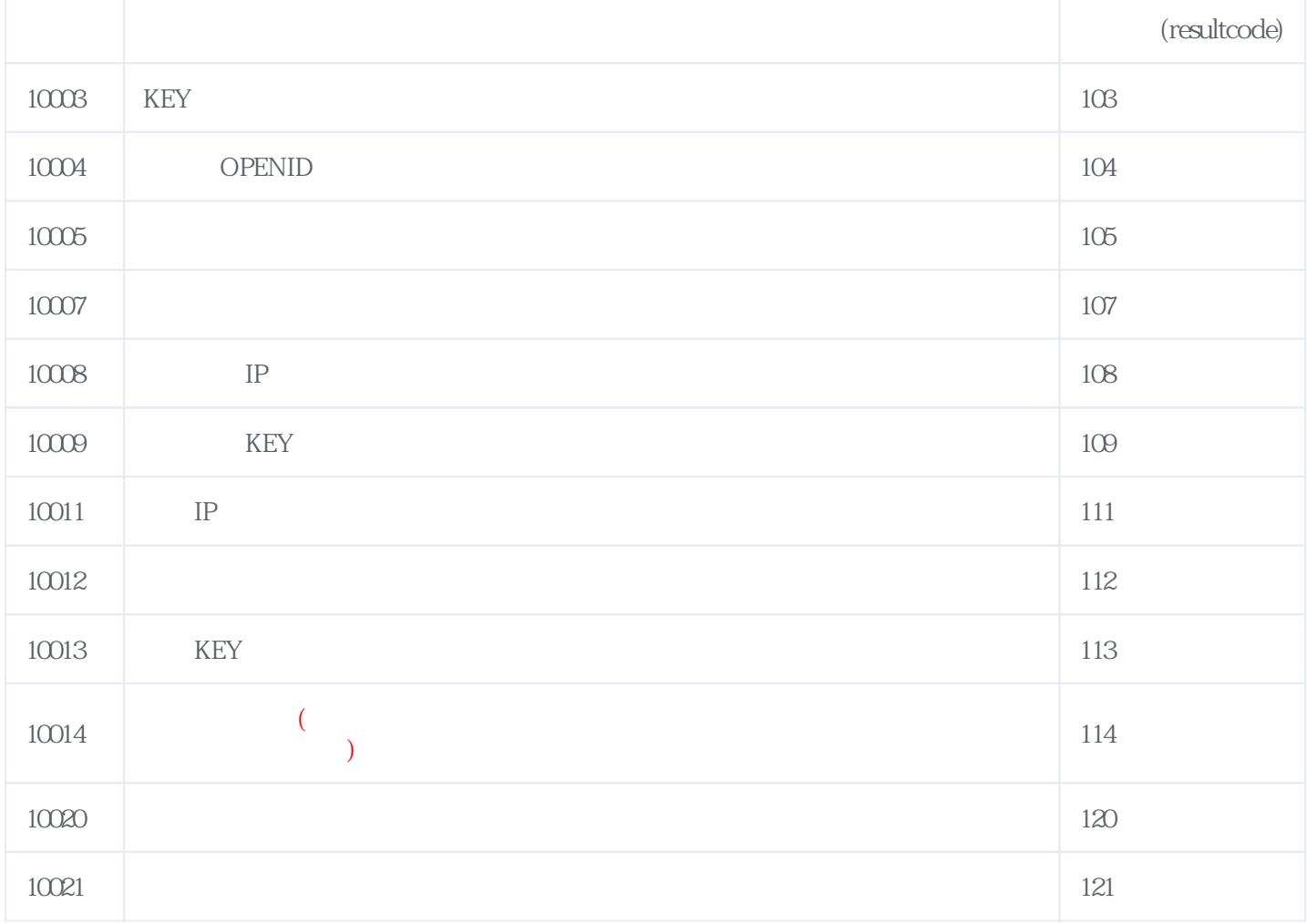

**错误码格式说明(示例:200201):**

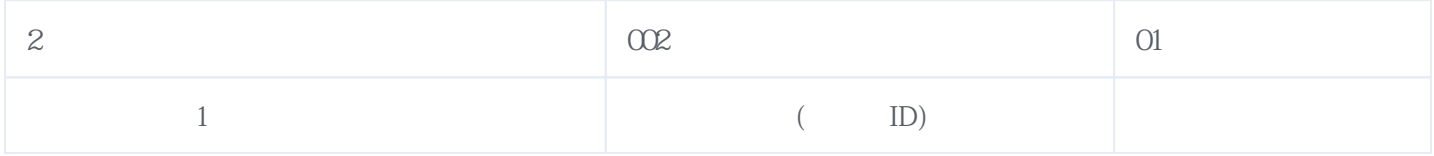

版本日期:2024-05-08 17:10